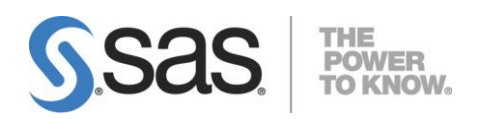

# **System Requirements for SAS® 9.3Foundation for z/OS®**

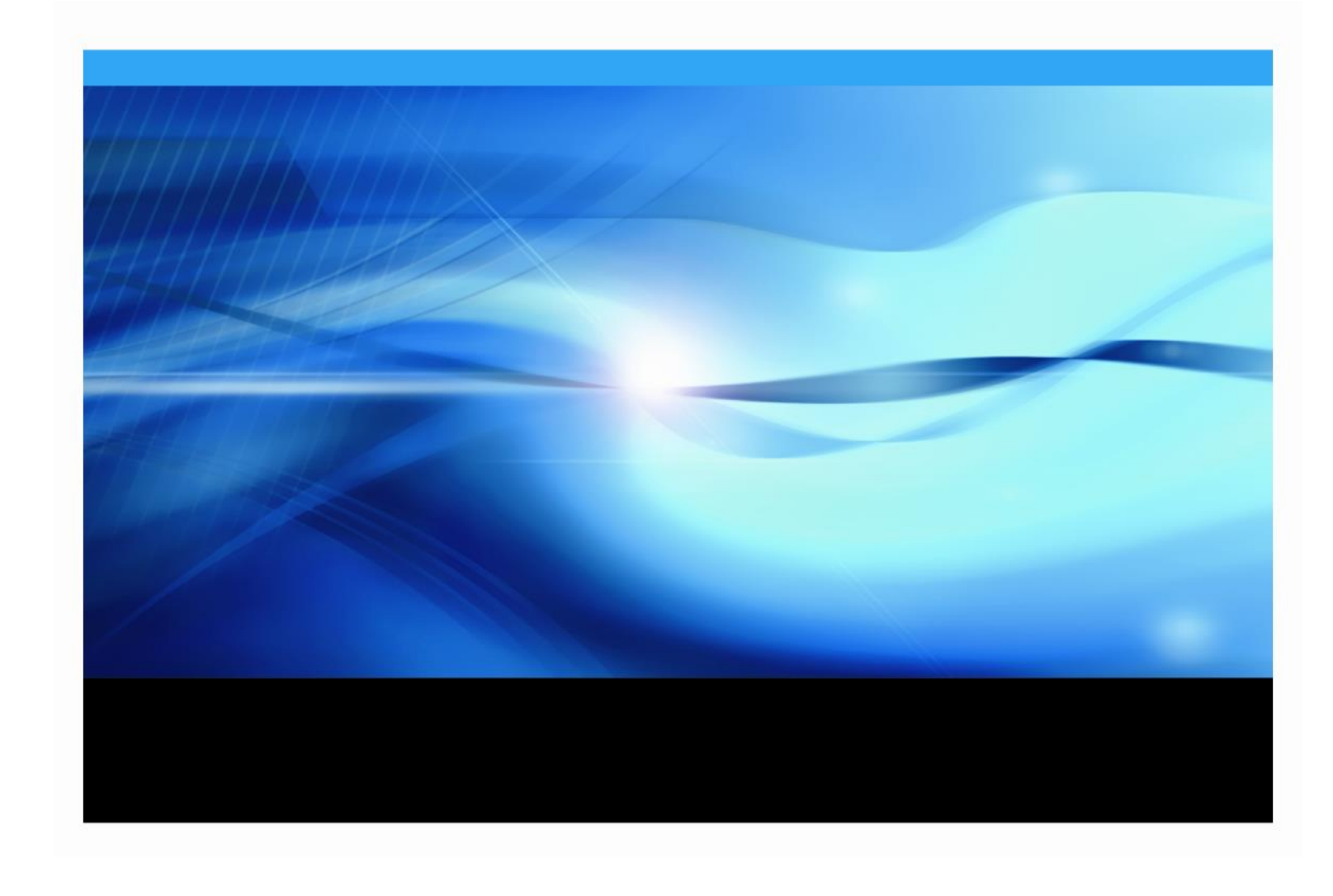

## **Copyright Notice**

The correct bibliographic citation for this manual is as follows: SAS Institute Inc., *System Requirements for SAS® 9.3 Foundation for z/OS*, Cary, NC: SAS Institute Inc., 20126

#### **System Requirements for SAS® 9.3 Foundation for z/OS**

Copyright © 2016, SAS Institute Inc., Cary, NC, USA.

Some software included in SAS Foundation may display a release number other than 9.3.

All rights reserved. Printed in the United States of America. No part of this publication may be reproduced, stored in a retrieval system, or transmitted, by any form or by any means, electronic, mechanical, photocopying, or otherwise, without the prior written permission of the publisher, SAS Institute Inc. Limited permission is granted to store the copyrighted material in your system and display it on terminals, print only the number of copies required for use by those persons responsible for installing and supporting the SAS programming and licensed programs for which this material has been provided, and to modify the material to meet specific installation requirements. The SAS Institute copyright notice must appear on all printed versions of this material or extracts thereof and on the display medium when the material is displayed. Permission is not granted to reproduce or distribute the material except as stated above.

U.S. Government Restricted Rights Notice. Use, duplication, or disclosure of the software by the government is subject to restrictions as set forth in FAR 52.227-19 Commercial Computer Software-Restricted Rights (June 1987).

SAS Institute Inc., SAS Campus Drive, Cary, North Carolina 27513.

SAS and all other SAS Institute Inc. product or service names are registered trademarks or trademarks of SAS Institute Inc. in the USA and other countries.

 $<sup>®</sup>$  indicates USA registration.</sup>

Other brand and product names are trademarks of their respective companies.

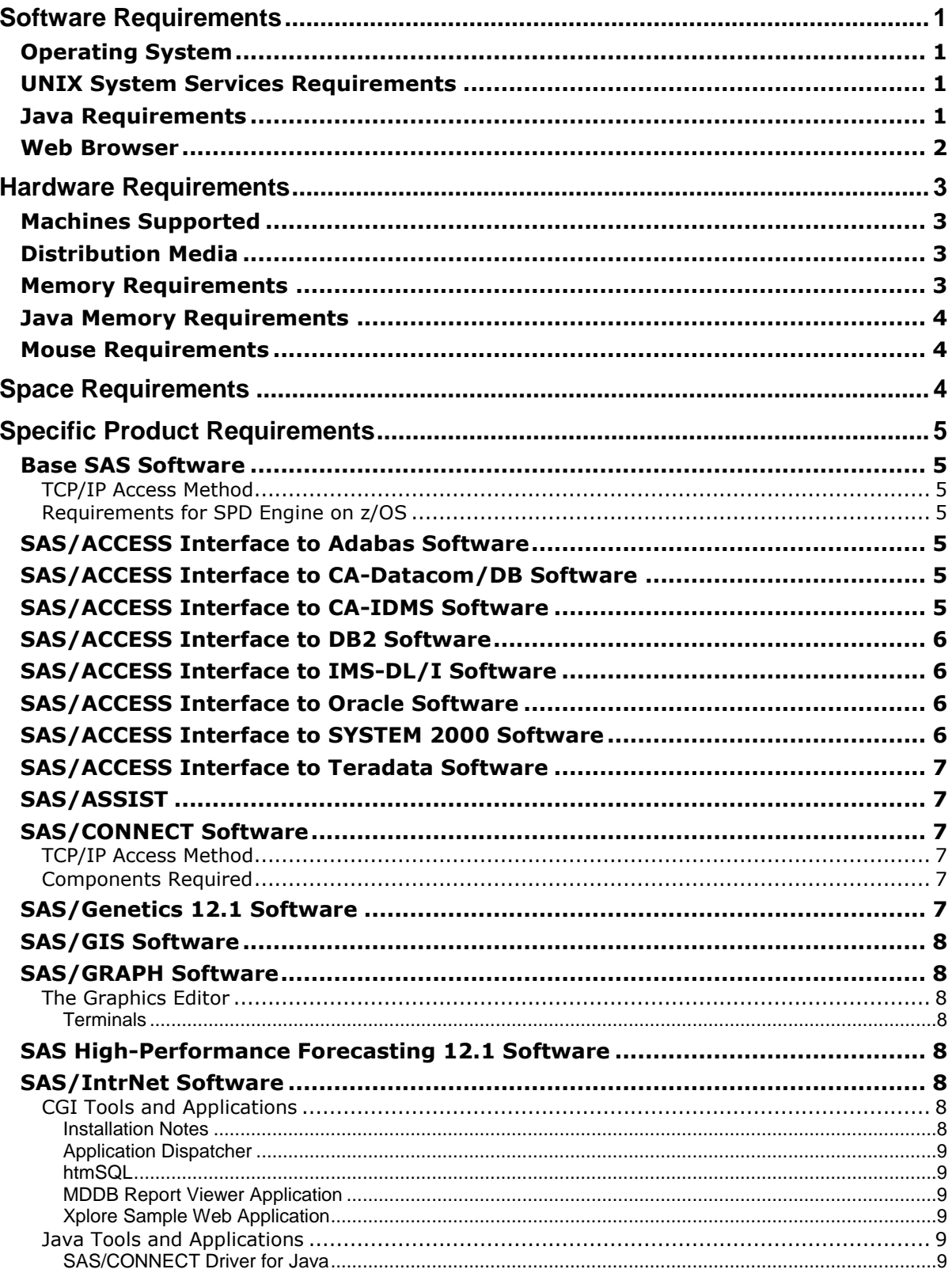

## **Table of Contents**

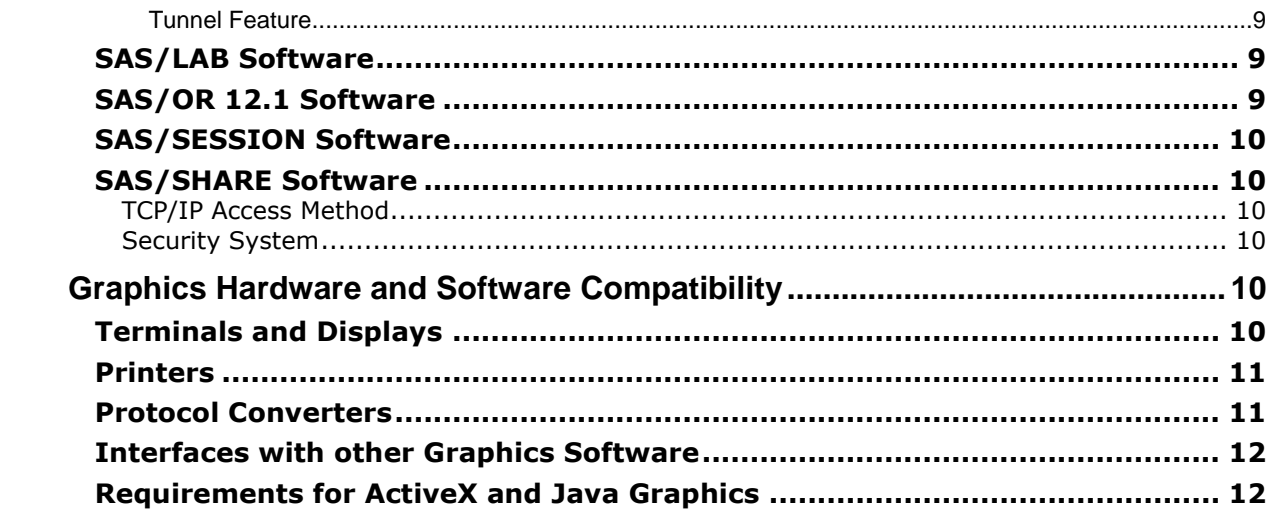

*Note: If you are familiar with previous SAS releases, please note that the SAS/C Transient Library is no longer used and is not shipped with SAS 9.3.*

This document provides requirements for installing and running SAS 9.3 Foundation under z/OS. You must update your system to meet the minimum requirements before running SAS 9.3 Foundation. The major requirements listed in the document are:

- [Software Requirements](#page-4-0) on pag[e 1.](#page-4-0)
- [Hardware Requirements](#page-6-0) on page [3.](#page-6-0)
- [Space Requirements](#page-7-2) on page [4.](#page-7-2)
- [Specific Product Requirements](#page-8-0) on page [5.](#page-8-0)
- [Graphics Hardware and Software Compatibility](#page-13-4) on pag[e 10.](#page-13-4)

For additional information and to view the latest system requirements for your system, access the following Web site:

<http://support.sas.com/installcenter/>

or contact SAS Institute Technical Support at <http://support.sas.com/techsup/contact/>.

## <span id="page-4-0"></span>**Software Requirements**

#### <span id="page-4-1"></span>*Operating System*

z/OS, Version 1, Release 10, or any subsequent releases

#### <span id="page-4-2"></span>*UNIX System Services Requirements*

In SAS 9.3, each user needs an OMVS segment, either specifically defined or as a default for all user IDs, so that the user can be 'dubbed' in UNIX terms. End users do not require their own UNIX file system directory. The user completing the installation needs the ability to install Help content and other SAS 9.3 content into a UNIX file system (preferably zFS).

#### <span id="page-4-3"></span>*Java Requirements*

*Note: Beginning with the fourth maintenance release of SAS 9.4, you must install an appropriate Service Refresh of the IBM 31-bit SDK*. *SAS will no longer provide a Java Software Development Kit (SDK) for use during installation, maintenance, and application of hot fixes.* 

Some features of SAS 9.3 require the use of a Java Software Development Kit (also referred to as an SDK) to function properly. The features are:

- SAS Deployment Wizard
- SAS Migration Utility
- SAS Deployment Manager
- SAS/GRAPH support for the javaimg device
- The SAS REPORT procedure

Please refer to the section entitled "Configuring SAS Software for Use with the Java Platform" in the *Configuration Guide for SAS 9.3 Foundation for z/OS* for configuration details.

If you are using any of these features, determine that you have at least the following **31-bit** version or release of the Software Development Kit: SDK 6 SR3.

This is the version of the SDK that SAS has tested and supports. Later patch-levels and versions of this SDK may work; however, they have not been tested by SAS.

You can check SAS's third party support Web page for information about the latest supported version of the SDK for z/OS at <http://support.sas.com/resources/thirdpartysupport/>.

For information about Java Runtime Environment (JRE) requirements, please refer to the SAS 9.3 Support for Java Runtime Environments Web page, located at <http://support.sas.com/resources/thirdpartysupport/v93/jres.html>.

#### <span id="page-5-0"></span>*Web Browser*

SAS 9.3 Foundation uses Remote Browsing for displaying Web-based information. Instead of running a browser within your SAS session, SAS 9.3 Foundation displays the information in an external browser running on your desktop computer. A small software agent named the Remote Browser Server is installed on your desktop computer to enable SAS to communicate with your browser. A sample process is illustrated below—the actual screens may be somewhat different at your site.

SAS creates a URL that references the information to be displayed (usually program help or ODS output), then sends the URL to the SAS Remote Browser Server on your desktop computer (step 1). The Remote Browser Server then sends a request to the browser to display a page (step 2). The browser then reconnects to SAS to retrieve the information to be displayed and displays it in the browser (step 3).

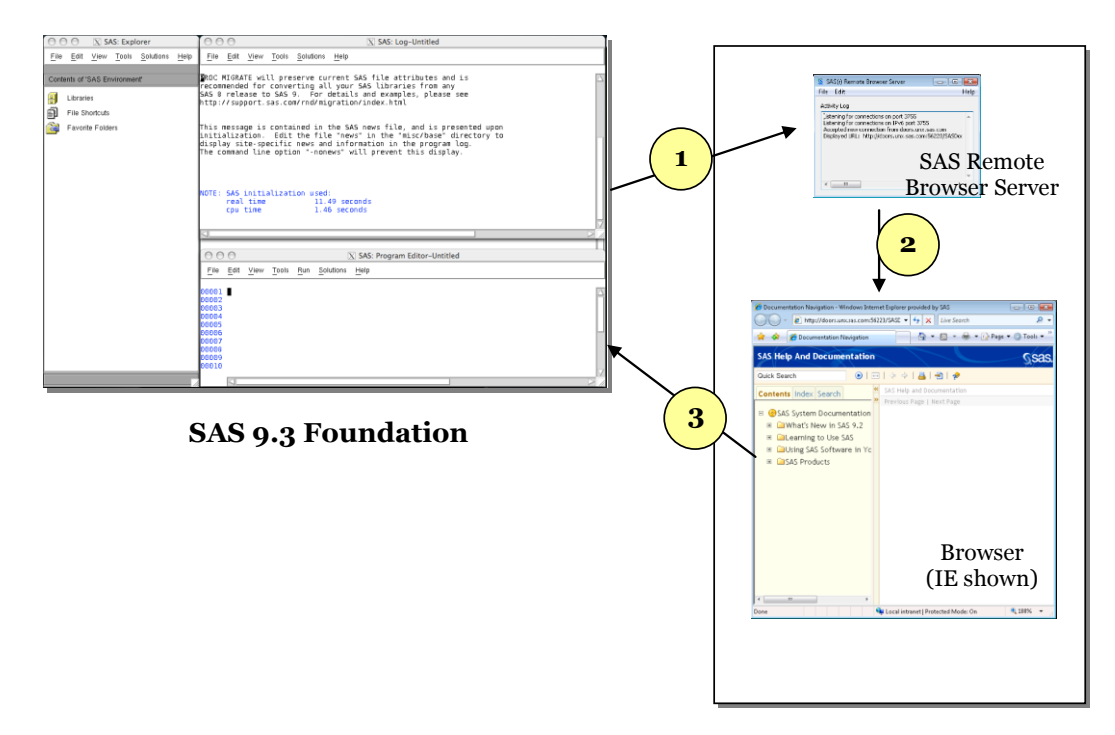

**Desktop Computer (Linux/Windows 32bit)** To use remote browsing, your desktop computer must be one of the following platforms, and have installed one of the supported browsers.

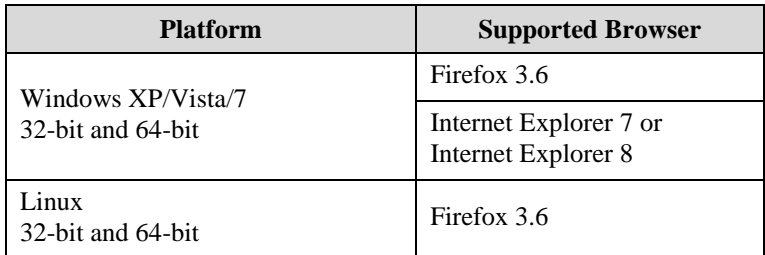

The Remote Browser Server must be installed and running for SAS to display web information. The installer for the Remote Browser Server can be found at

<http://www.sas.com/apps/demosdownloads/setupintro.jsp>, or directly downloaded from a SAS session.

For SAS to be able to use your Web browser, the browser must be configured to allow pop-up windows.

# <span id="page-6-0"></span>**Hardware Requirements**

#### <span id="page-6-1"></span>*Machines Supported*

zSeries and System z machines

#### <span id="page-6-2"></span>*Distribution Media*

- Electronic Software Delivery
- DVD

*Note : As of October 2015, SAS software is no longer shipped on cartridge media.*

#### <span id="page-6-3"></span>*Memory Requirements*

The total memory required for a SAS session depends on the work being performed and SAS 9.3 Foundation options that are active. Most work, up to moderately large jobs, can be run in a region that provides 32 MB of storage above the line. This is recommended for both batch jobs and TSO sessions.

SAS 9.3 use of below-the-line storage is substantially less than was required for SAS 9.0. 4 MB of below-the-line storage should be adequate for most batch jobs and TSO sessions.

Programs that utilize AF and SCL program entries may require additional region size in SAS 9.3 to exploit the various functions of the product. Examples of SAS products which may require a larger region are SAS/ASSIST and SAS/ITRM. Refer to the "Specific Product Requirements" section for the recommended REGION size for these products.

*Note*: *This may also be necessary for user-written AF and SCL programs. For these, the site must determine what an appropriate REGION is.*

If you install the SAS bundles into the LPA, the region requirements for SAS jobs will be reduced, because less storage is needed in the region for SAS executable modules. Information regarding installation of LPA bundles can be found in the *Configuration Guide for SAS 9.3 Foundation for z/OS*.

No below-the-line storage is required for any of the LPA bundles.

#### <span id="page-7-0"></span>*Java Memory Requirements*

SAS sessions that invoke the JAVA virtual machine will require a much larger region. The JVM will typically add approximately 250 MB to the region requirement.

*Important: It is recommended that the logon user ID that will be running the SAS Deployment Wizard to install SAS 9.3 Foundation for z/OS have a region size or ASSIZEMAX of 1 GB. This accommodates both the Basic and Planned order type scenarios.*

#### <span id="page-7-1"></span>*Mouse Requirements*

- IBM 3179G, 3192G, and 3472G
- Most 3270 emulation packages with host graphics allow for mainframe mouse support

## <span id="page-7-2"></span>**Space Requirements**

The media you received is customized for your site and contains all of the SAS software products for which you are licensed.

Approximate space requirements for all of the products available for SAS 9.3 Foundation are:

- ESD Download (zfs space)
	- o Base-only 5 GB
	- o All products 17 GB

• Installation size  $4045 *$  cylinders (z/OS data set space)

\* Beginning with the first maintenance release of SAS 9.3 in December 2011, SAS/GRAPH also includes new map data sets from GfKGeoMarketing. SAS/GRAPH now requires 1800 cylinders of disk space included in the total listed above.

*Note: SAS recommends a minimum of 100 MB of* /tmp *space during installation and deployment.*

After the installation of the SAS software is complete, any unused space will be released back to the system.

# <span id="page-8-0"></span>**Specific Product Requirements**

## <span id="page-8-1"></span>*Base SAS Software*

## <span id="page-8-2"></span>**TCP/IP Access Method**

Some features of Base SAS software require TCP/IP; for example, Remote Help and the FTP access method. SAS requires either:

- A properly configured IBM z/OS TCP/IP.
- A third party TCP/IP package. This package must fully support the function and interfaces found in the minimum system requirements for z/OS.

#### <span id="page-8-3"></span>**Requirements for SPD Engine on z/OS**

General guidelines for a minimum computer system to support SPD Engine include:

UNIX file system (zFS)

## <span id="page-8-4"></span>*SAS/ACCESS Interface to Adabas Software*

Base SAS is required for the installation of SAS/ACCESS Interface to Adabas software.

**DBMS Products Required:** ADABAS, Release 6.2.1 or subsequent releases

#### **Optional DBMS Products**

- NATURAL, Release 2.3.2 or subsequent releases
- NATURAL Security, Release 2.3.2 or subsequent releases
- PREDICT, Release 3.4.1 or subsequent releases

## <span id="page-8-5"></span>*SAS/ACCESS Interface to CA-Datacom/DB Software*

Base SAS is required for the installation of SAS/ACCESS Interface to CA-Datacom/DB software.

#### **DBMS Products Required**

- CA-Datacom/DB, Release 9.0 or subsequent releases
- CA-DATADICTIONARY, Release 9.0 or subsequent releases

## <span id="page-8-6"></span>*SAS/ACCESS Interface to CA-IDMS Software*

Base SAS is required for the installation of SAS/ACCESS Interface to CA-IDMS software.

**DBMS Products Required:** CA-IDMS, Release 14.0 or subsequent releases

## <span id="page-9-0"></span>*SAS/ACCESS Interface to DB2 Software*

#### **Products Required**

- Base SAS software
- SAS/ACCESS Interface to DB2 software

**DBMS Products Required:** Any supported release of DB2

## <span id="page-9-1"></span>*SAS/ACCESS Interface to IMS-DL/I Software*

Base SAS is required for the installation of SAS/ACCESS Interface to IMS-DL/I software.

**DBMS Products Required:** IMS/VS, Version 6.1 or subsequent versions

## <span id="page-9-2"></span>*SAS/ACCESS Interface to Oracle Software*

#### **Products Required**

- Base SAS software
- SAS/ACCESS Interface to Oracle software

#### **DBMS Products Required**

SAS/ACCESS Interface to Oracle software can be installed on either a full Oracle RDBMS server node or on an Oracle client node.

The minimum required Oracle client release is: Oracle 10g.

## <span id="page-9-3"></span>*SAS/ACCESS Interface to SYSTEM 2000 Software*

#### **Products Required**

- Base SAS software
- SAS/ACCESS Interface to SYSTEM 2000 software

**DBMS Products Required:** SYSTEM 2000, Version 2.0 (current release), or Release 11.6 with Field Fix 1 or higher.

## <span id="page-10-0"></span>*SAS/ACCESS Interface to Teradata Software*

Base SAS is required for the installation of SAS/ACCESS Interface to Teradata software.

#### **DBMS Products Required**

- Teradata Database 12 or higher (Teradata Database 13.10 or higher if Temporal features are needed)
- Teradata CLIv2 client libraries TTU 12 or higher on the machine where you run SAS and SAS/ACCESS Interface to Teradata. TTU13.10 or higher if Temporal features are needed. CLIv2 is part of Teradata Tools and Utilities (TTU) software. If you are running any Teradata Utility (BTEQ, FastLoad, MultiLoad, FastExport, TPump), then CLIv2 is already on your machine.
- *Note: Connectivity from the z/OS client machine to the Teradata DBS server machine should be established and validated as described in the Teradata Tools and Utilities Installation Guide for MVS. If you are successfully accessing tables with BTEQ, FastLoad, or other Teradata utilities, you already have the needed connectivity*.

## <span id="page-10-1"></span>*SAS/ASSIST*

**Products Required:** Base SAS software

#### **Memory Requirements**

Due to the increased storage requirements for SAS 9 and above, it may be necessary to increase the default REGION to 64 MB.

## <span id="page-10-2"></span>*SAS/CONNECT Software*

#### <span id="page-10-3"></span>**TCP/IP Access Method**

See "[TCP/IP Access Method](#page-8-2)" in "Base SAS Requirements" on page [5](#page-8-2) for details.

*Note: If you are familiar with previous SAS releases, please note that the SAS/C Transient Library is no longer used and is not shipped with SAS 9.3. The associated configuration options (such as CTRANSLOC) are accepted but ignored.*

#### <span id="page-10-4"></span>**Components Required**

Version 9 SAS SVC Routine, except for Basic Telnet SAS/CONNECT Session.

Refer to "Chapter 1 — Setting Up SAS 9.3 Foundation" in the *Configuration Guide for SAS 9.3 Foundation for z/OS* for information on the Version 9 SAS SVC Routine.

#### <span id="page-10-5"></span>*SAS/Genetics 12.1 Software*

Base SAS and SAS/GRAPH are required for the installation of SAS/Genetics software.

## <span id="page-11-0"></span>*SAS/GIS Software*

#### **Products Required**

- Base SAS software
- SAS/GIS software
- SAS/GRAPH software

Other products may be required depending on the application.

## <span id="page-11-1"></span>*SAS/GRAPH Software*

#### <span id="page-11-2"></span>**The Graphics Editor**

#### <span id="page-11-3"></span>*Terminals*

- IBM 3192, 3179, 3472 graphics terminals
- Most 3270 emulation packages with host graphics should support the SAS/GRAPH graphics editor

Viewing SVG output requires a browser capable of displaying SVG content, such as Mozilla 1.8+ based browsers like [Firefox](http://wiki.svg.org/Firefox) 1.5+, a plug-in such as Adobe's SVG plug-in, or an application such as Batik's SVG viewer.

Users need Adobe Reader to view PDF output.

#### <span id="page-11-4"></span>*SAS High-Performance Forecasting 12.1 Software*

Base SAS is required for the installation of SAS High-Performance Forecasting software.

#### <span id="page-11-5"></span>*SAS/IntrNet Software*

SAS/IntrNet software consists of several components that may be installed independently. SAS/IntrNet Server software is installed on an existing SAS system and is included on SAS 9.3 media.

All SAS/IntrNet components require the use of TCP/IP. See "[TCP/IP Access Method](#page-8-2)" in "Base SAS Requirements" on page [5](#page-8-2) for details.

#### <span id="page-11-6"></span>**CGI Tools and Applications**

#### <span id="page-11-7"></span>*Installation Notes*

For a new installation of CGI Tools for the Web Server (CGI Tools), including an add-on installation, the SAS Foundation product is required to be selected. If CGI Tools is being installed as the only addon product, we recommend using an Action C staged install. This is because the SAS Foundation product in the order will be installed again. The CGI Tools data content is only installed to the zFS area, so in the case where CGI Tools is the only product being installed, the PROMOTE job does not have to run.

*Note: See "[Graphics Hardware and Software Compatibility](#page-13-4)" on page [10](#page-13-4) for detailed information about SAS/GRAPH hardware and software compatibility requirements.*

#### <span id="page-12-0"></span>*Application Dispatcher*

Requires Base SAS software and SAS/IntrNet Server software. The Application Broker component of the Application Dispatcher must be installed on the same machine as the Web server. Use of the Pool Services feature requires the installation of the z/OS Spawner.

#### <span id="page-12-1"></span>*htmSQL*

Requires Base SAS software, SAS/SHARE software, and a SAS/IntrNet software license (SETINIT). The htmSQL component must be installed on a Web server.

#### <span id="page-12-2"></span>*MDDB Report Viewer Application*

Requires Base SAS software, SAS/GRAPH software, SAS/IntrNet software, and SAS OLAP Server software. The Application Dispatcher component must be installed and configured.

#### <span id="page-12-3"></span>*Xplore Sample Web Application*

Requires Base SAS software and SAS/IntrNet Server software. The Application Dispatcher component must be installed and configured.

#### <span id="page-12-4"></span>**Java Tools and Applications**

#### <span id="page-12-5"></span>*SAS/CONNECT Driver for Java*

Requires Base SAS software, SAS/CONNECT software, SAS/IntrNet Server software, and a configured SAS/Connect spawner. SAS/SHARE software must also be installed if data services are used. The Java Tools package must be installed on a Web server or client system.

#### <span id="page-12-6"></span>*Tunnel Feature*

Must be installed on a Web server running on a UNIX or Windows system.

#### <span id="page-12-7"></span>*SAS/LAB Software*

The following products are required for the installation of SAS/LAB software:

- Base SAS
- SAS/FSP (for interactive data entry)
- SAS/GRAPH

#### <span id="page-12-8"></span>*SAS/OR 12.1 Software*

The use of graphics in SAS/OR software requires a SAS/GRAPH license. Invoking the OPTLP, OPTMILP, OPTQP, and OPTMODEL procedures in distributed computing mode requires a SAS High-Performance Analytics license.

## <span id="page-13-0"></span>*SAS/SESSION Software*

#### **Products Required**

CICS Transaction Server for z/OS version 3.1 or a subsequent release.

## <span id="page-13-1"></span>*SAS/SHARE Software*

Products Required: Base SAS software

#### **Components Required**

- Version 9 SAS SVC Routine
- Refer to "Chapter 1 Setting Up SAS 9.3 Foundation" in the *Configuration Guide for SAS 9.3 Foundation for z/OS* for information on the Version 9 SAS SVC Routine

## <span id="page-13-2"></span>**TCP/IP Access Method**

See "[TCP/IP Access Method](#page-8-2)" in "Base SAS Requirements" [on page 5](#page-8-2) for details.

*Note: If you are familiar with previous SAS releases, please note that the SAS/C Transient Library is no longer used and is not shipped with SAS 9.3. The associated configuration options (such as CTRANSLOC) are accepted but ignored.* 

## <span id="page-13-3"></span>**Security System**

A security system is required for z/OS SAS/SHARE sites making use of the cross-host or crossarchitecture capabilities available in Release 8.2 and beyond. This requirement may be met by any of the following:

- IBM Security Server for z/OS
- Any Security system that provides support equivalent to these servers via the SAF system interface

# <span id="page-13-4"></span>**Graphics Hardware and Software Compatibility**

#### <span id="page-13-5"></span>*Terminals and Displays*

SAS/GRAPH software supports standard IBM graphics terminals (such as the IBM 3179G, IBM 3192G, and IBM 3472G terminals).

SAS/GRAPH software should also be able to support most 3270 emulation packages as long as the 3270 emulation software is configured to provide host graphics support.

#### <span id="page-14-0"></span>*Printers*

SAS/GRAPH software should be able to support almost any graphics printer on the market (provided that the graphics format that a printer supports is compatible with the graphics format written out by SAS/GRAPH device drivers). SAS/GRAPH software is compatible with most (if not all) printers that support HP-PCL, HP-GL, HP-GL/2, and PostScript languages. SAS/GRAPH software supports most printers from manufacturers such as Brother, Canon, Hewlett-Packard, IBM, Konica Minolta, Lanier, Lexmark, Okidata, QMS, Ricoh, Sharp, Xante, and Xerox.

SAS/GRAPH software supports most IBM printers (such as the IBM 3800, IBM 3812, IBM 3816, IBM 3820, IBM 3900, and IBM 4224). SAS/GRAPH software support for some IBM printers (such as the IBM 3800 and 3900 printers) may require the GDDM base product. For more information on which printers require the GDDM base product, contact SAS Institute Technical Support.

## <span id="page-14-1"></span>*Protocol Converters*

SAS/GRAPH supports the following 3287-type protocol converters:

- Agile
- Andrew Data Systems
- Avatar
- Axis
- Cablenet
- I-Data
- IDEX
- I/O Corporation
- IRMAprint and IRMAprint2
- ISI 87
- KMW 3287
- Local Data Interlynx 3287
- NetCommander

Use of most graphics printers with 3287-type protocol converters listed above requires special communications software (such as VPS) that can access these types of devices through the JES subsystem. Contact SAS Institute Technical Support for more information.

SAS/GRAPH supports the following 3270-type protocol converters:

- Commtex C-80
- Datastream
- IBM 7171
- KMW 3270-FS
- Local Data Datalynx
- Micom 7400
- PCI 1071, 1076
- Renex
- Hydra

## <span id="page-15-0"></span>*Interfaces with other Graphics Software*

SAS/GRAPH software provides device drivers to create output in various graphics file formats, such as HP-GL, PostScript, Encapsulated PostScript, CGM, GIF, JPEG, TIFF, and PDF format.

Please refer to the following Web site for several z/OS-specific SAS/GRAPH examples:

[http://support.sas.com/documentation/hosts/mainframe/zos/tips/index.html.](http://support.sas.com/documentation/hosts/mainframe/zos/tips/index.html)

## <span id="page-15-1"></span>*Requirements for ActiveX and Java Graphics*

The ActiveX and Java device drivers allow you to create HTML pages from within SAS 9.3 Foundation. Before you can do this, please verify that:

- Your system meets the JDK requirements (see "[Java Requirements](#page-4-3)" on page [1\)](#page-4-3).
- You have set up the JREOPTIONS (refer to the section entitled "Configuring SAS Software for Use with the Java Platform" in the *Configuration Guide for SAS 9.3 Foundation for z/OS)*.

For a list of supported browsers, refer to the *System Requirements* documentation for your client system.

To view the Java applets, the Java plug-in must be installed on each client machine. On Windows systems, the user can install the plug-in when prompted if it is not already installed. On other systems, the plug-in can be installed from SAS's third party support Web page at <http://support.sas.com/resources/thirdpartysupport/>. Follow the instructions included with the Java and Web browser installation for your system to enable the Java plug-in.

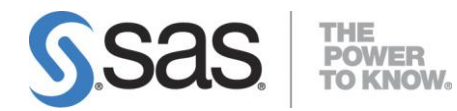

SAS is the leader in business analytics software and services, and the largest independent vendor in the business intelligence market. Through innovative solutions delivered within an integrated framework, SAS helps customers at more than 50,000 sites improve performance and deliver value by making better decisions faster. Since 1976, SAS has been giving customers around the world THE POWER TO KNOW® .